### **Panasonic**

# **放送を見る/録画する**

## **番組を予約する**

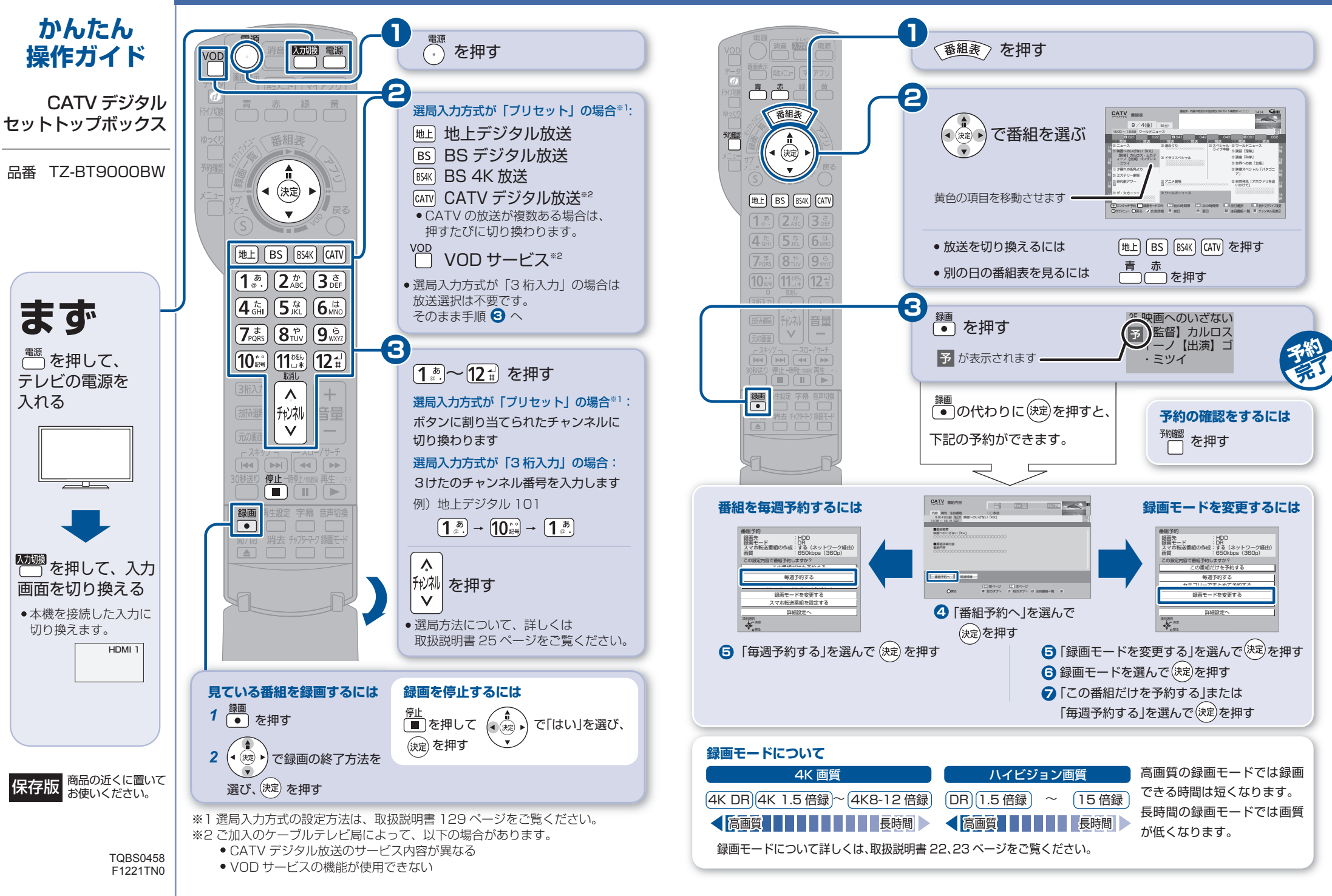

ザゴ  $\overline{S}$ 

*2*

# **番組を再生する** そうちゃん 番組をダビングする

ブルーレイディスク (BD-RE) にダビングする操作を説明します。

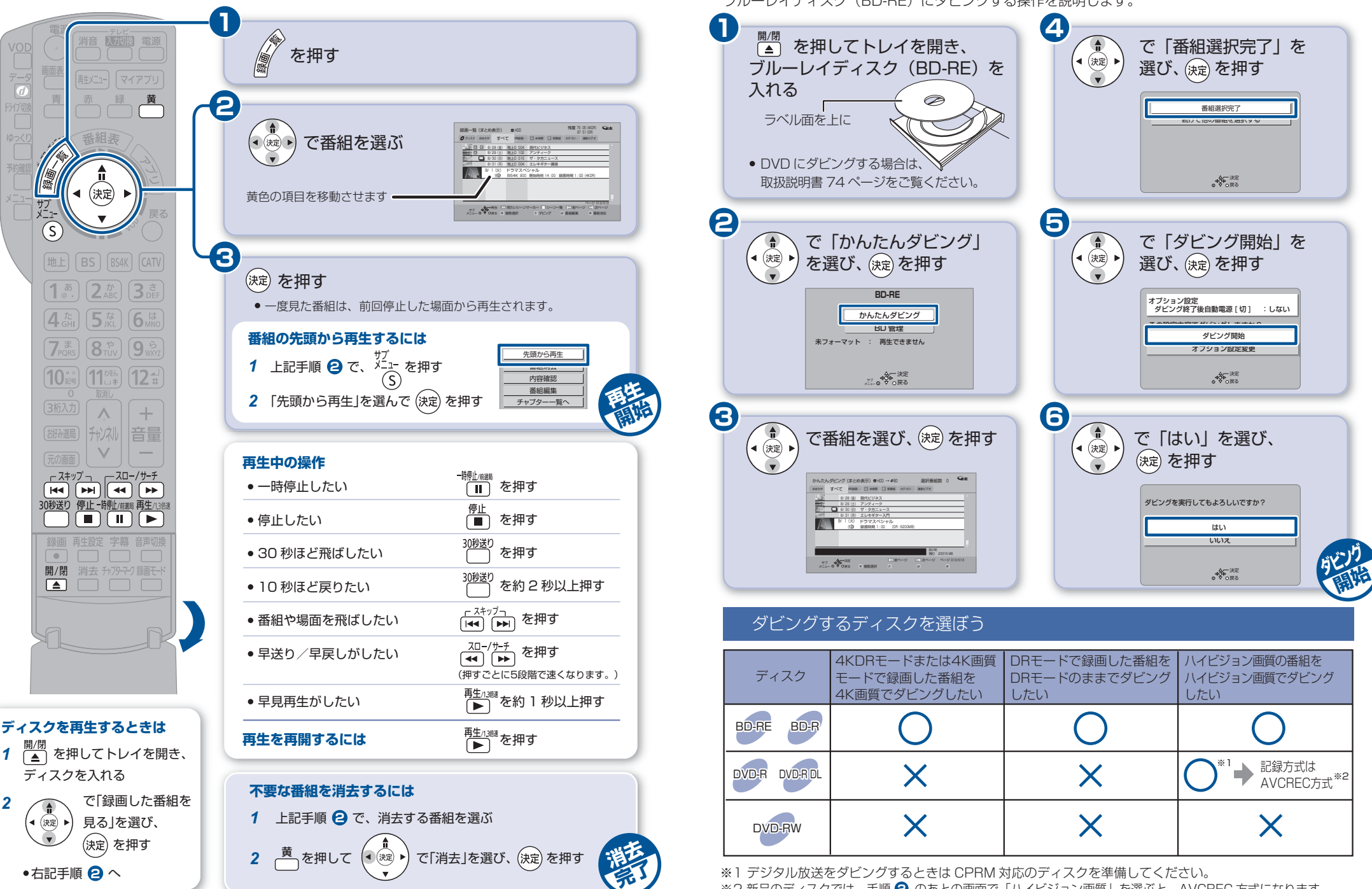

※2 新品のディスクでは、手順 のあとの画面で「ハイビジョン画質」を選ぶと、AVCREC 方式になります。 **2**